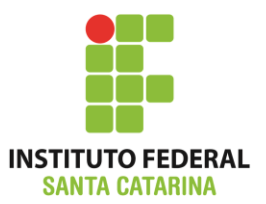

# **04: Bits e Bytes**

**ICO60801 – 2014/2**

**Professores:** 

Bruno Fontana da Silva Maria Cláudia de Almeida Castro

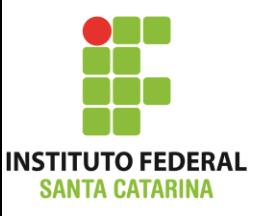

## **REVISÃO DE HARDWARE**

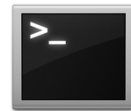

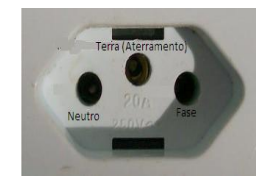

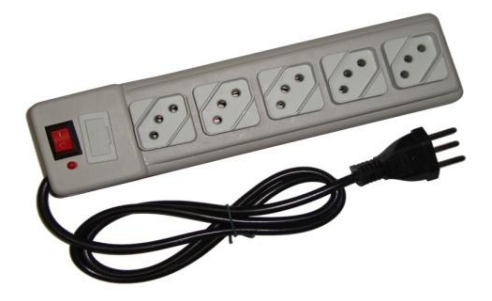

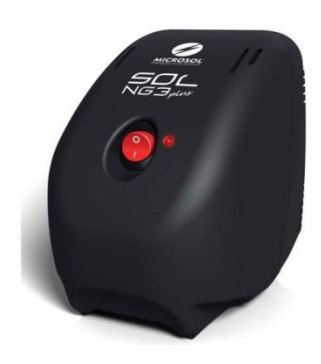

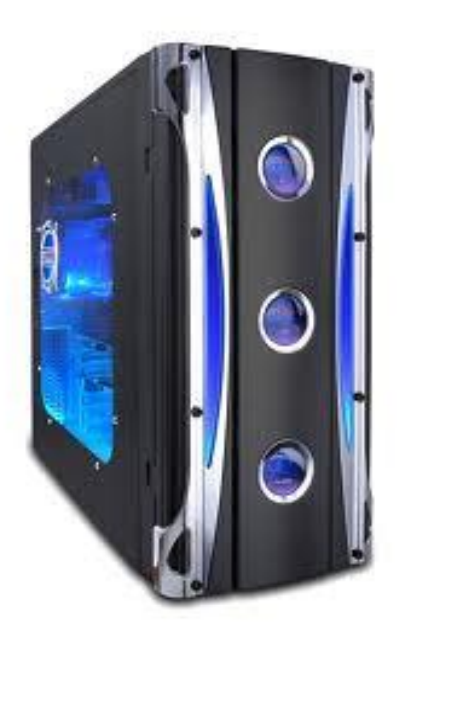

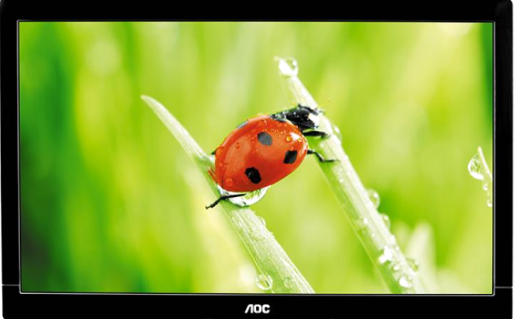

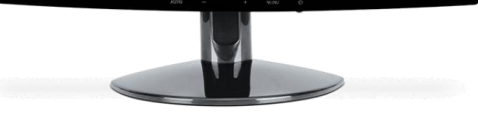

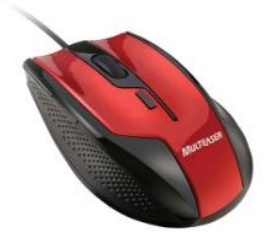

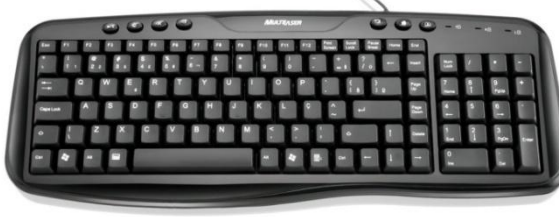

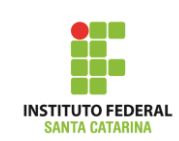

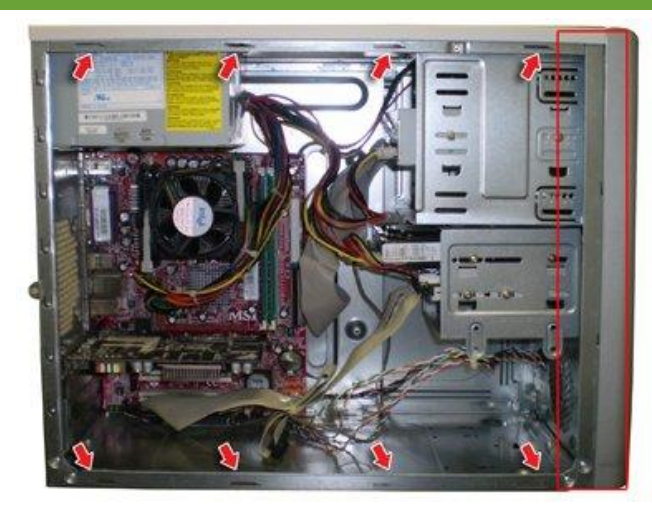

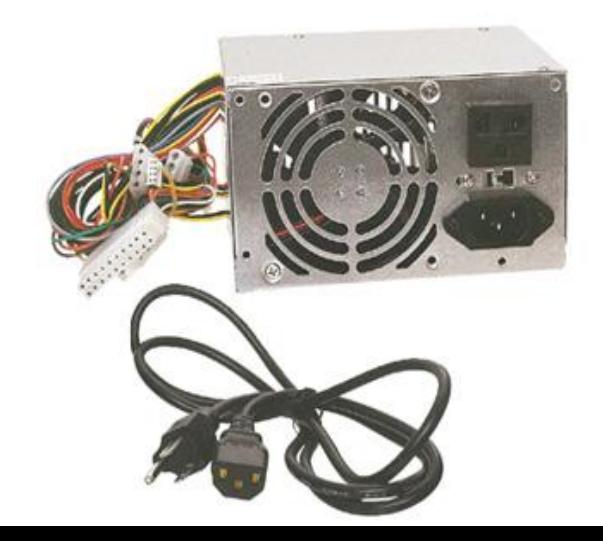

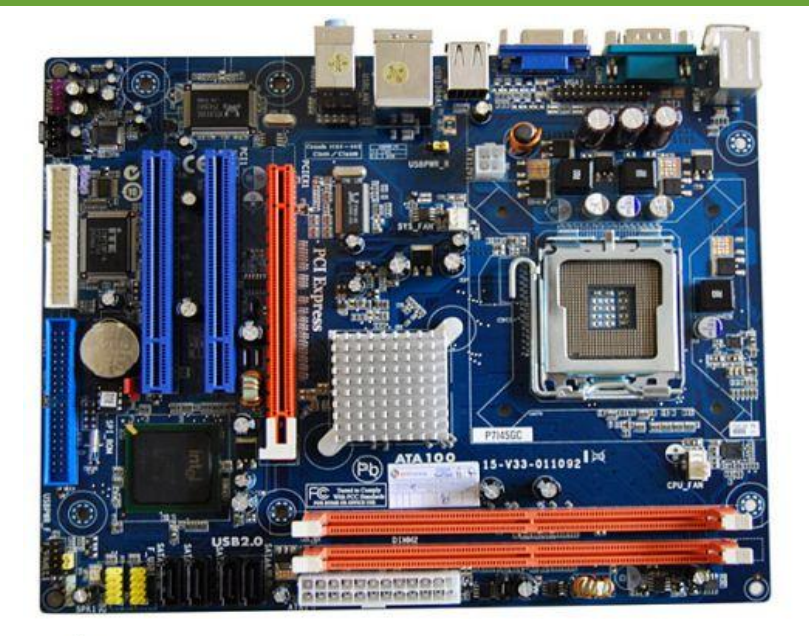

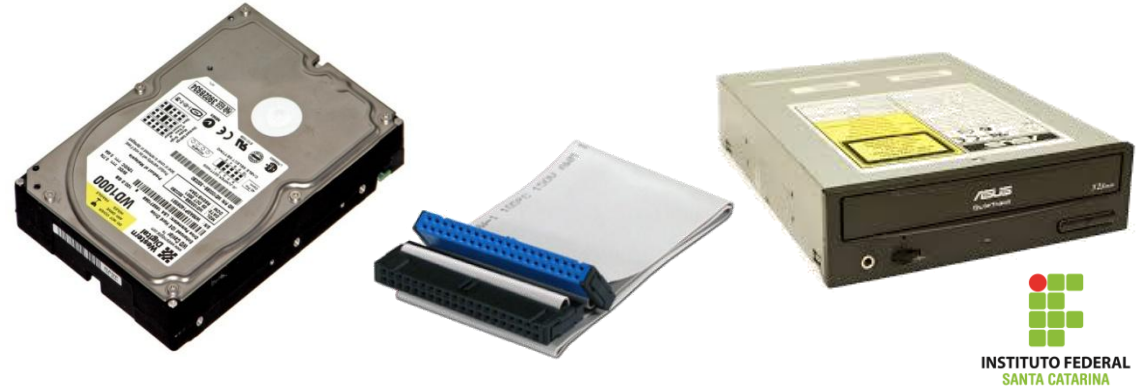

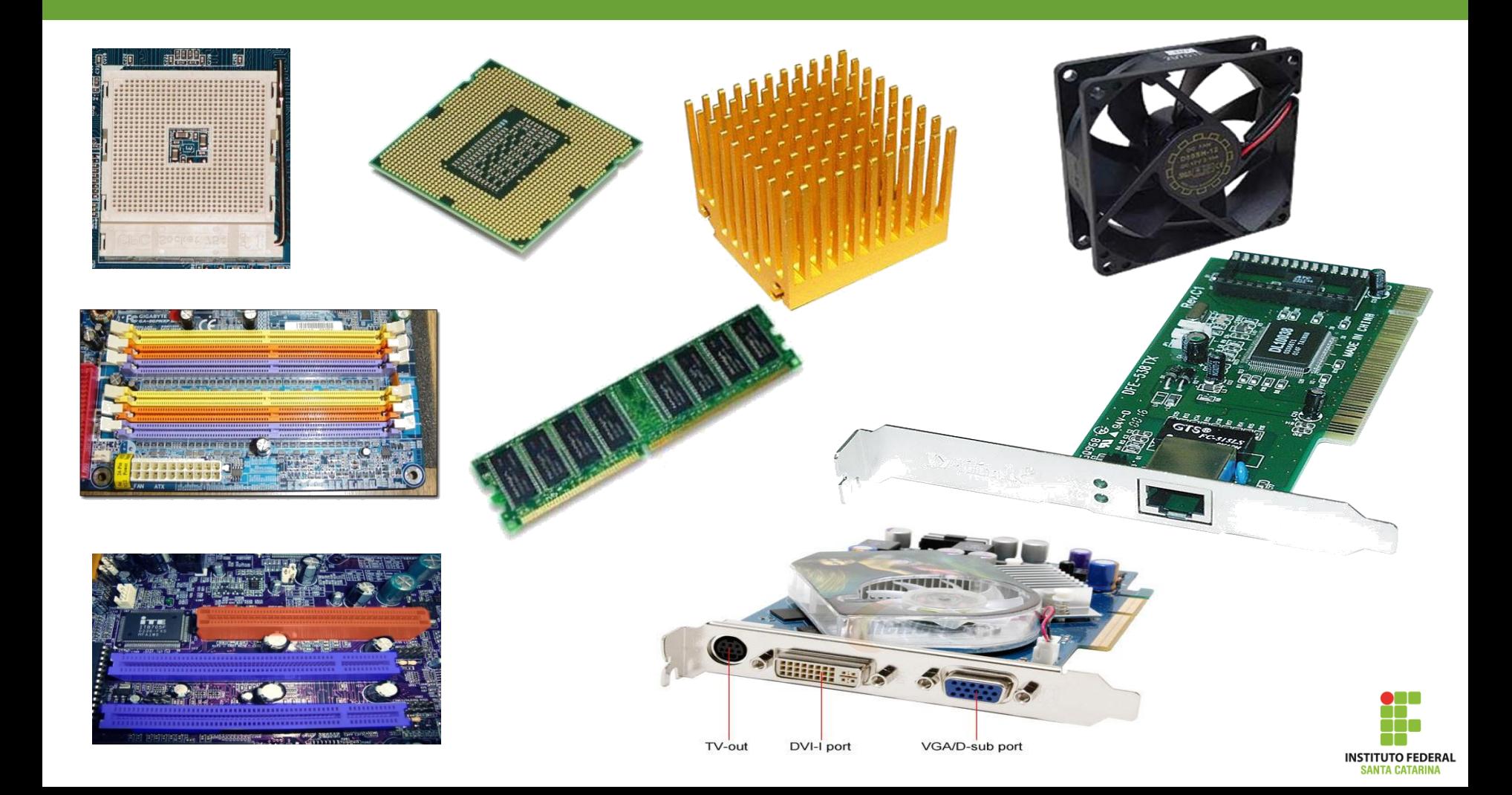

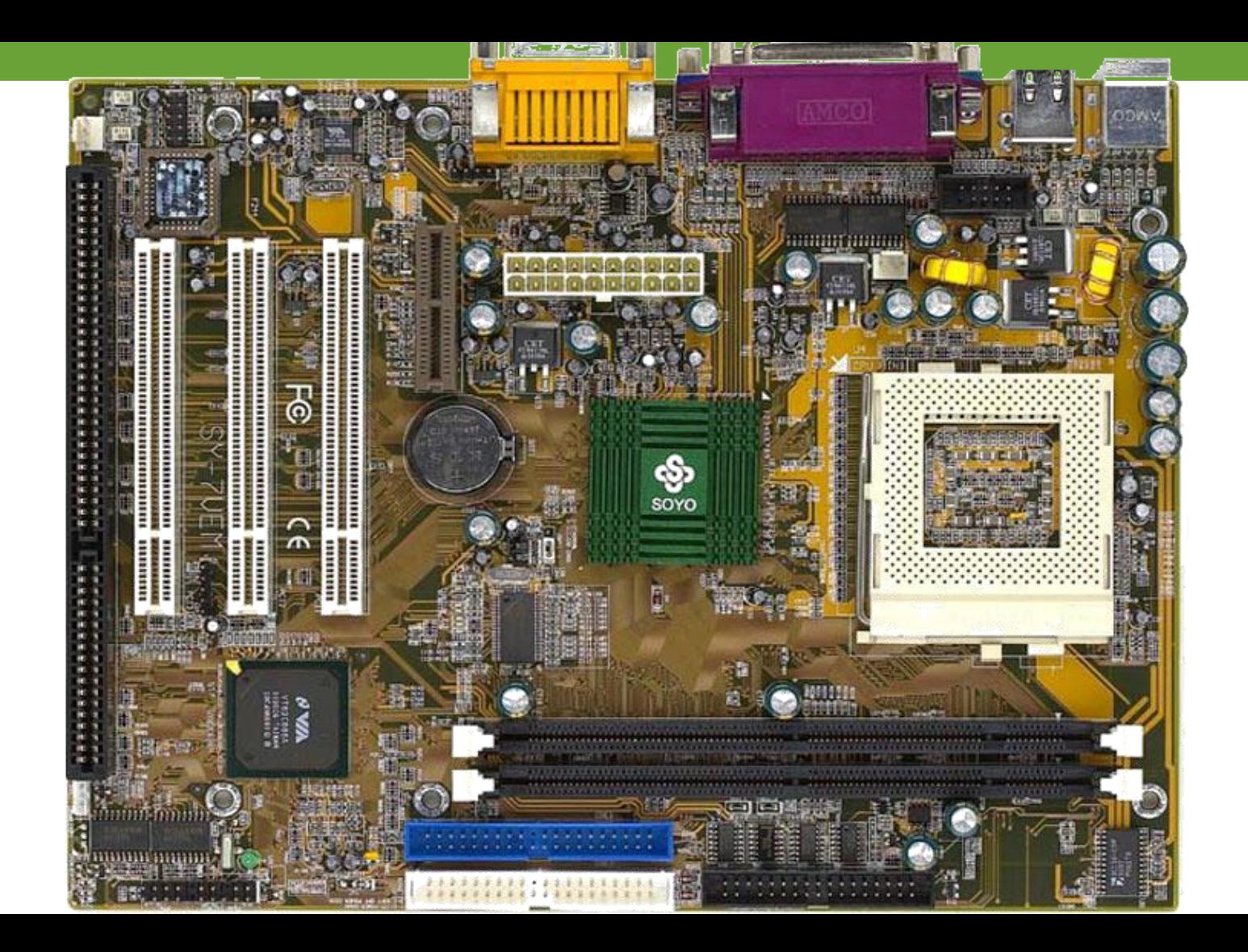

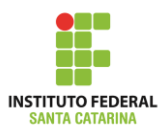

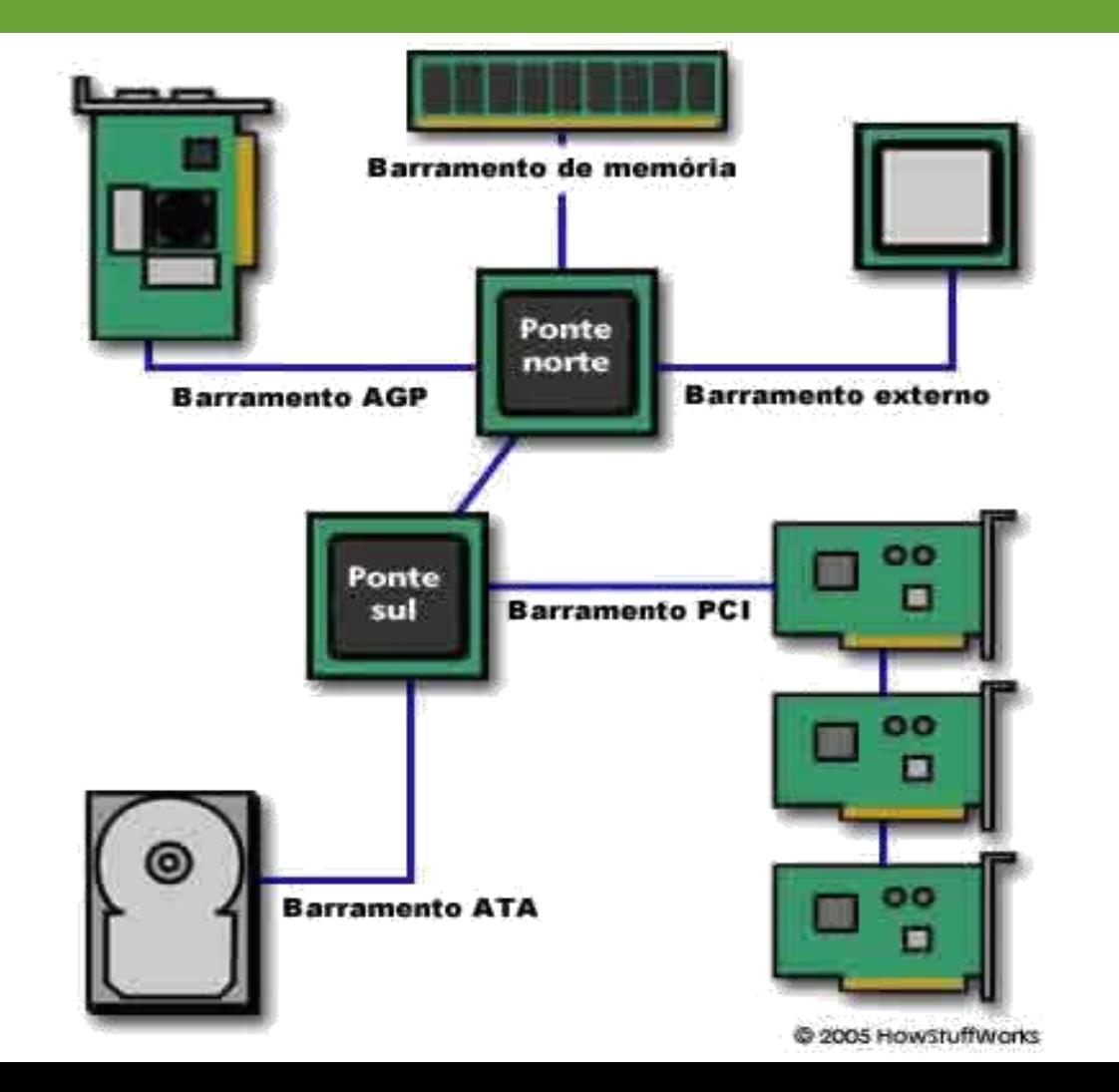

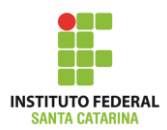

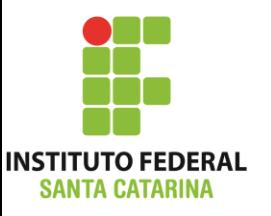

#### 

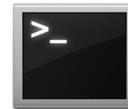

# **O bit e o byte**

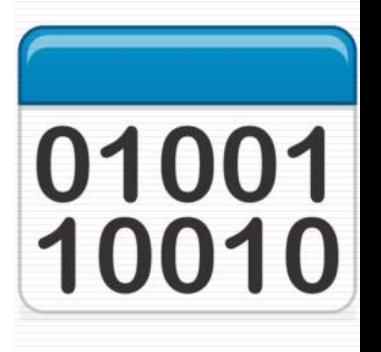

#### • Bit

- Simplificação para Dígito Binário *BInary digiT*
- Menor unidade de informação que pode ser armazenada ou transmitida
- Pode assumir 2 valores: 0 ou 1
- É utilizado devido à facilidade de armazenar dois valores diferentes

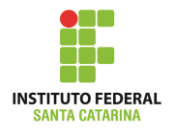

## **O bit e o byte**

#### Byte

- Um conjunto de 8 bits
- Também chamado de octeto

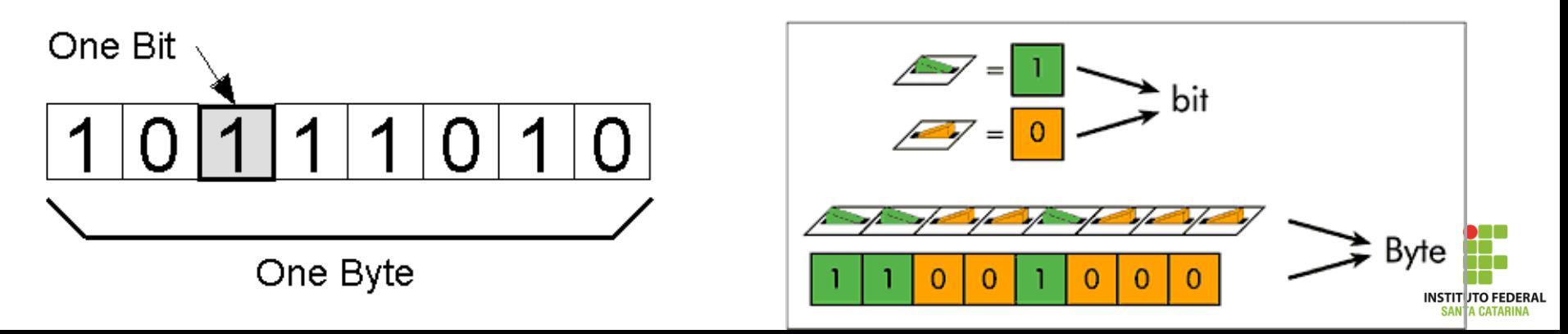

# **O bit e o byte**

No computador tudo é armazenado como bits:

- **ELECTES, símbolos, números de telefone, etc.: código ASCII, EBCDIC;** EX: letra A -> 41(Hex) ou 01000001 (bin)
- Quantidades: números binários para representar inteiros e reais; EX: núm.  $5 \rightarrow 35$  (Hex) ou 00001001 (bin)
- Imagens: bitmaps (arquivos .bmp)
- Aúdio: arquivos wav etc. O som é digitalizado.

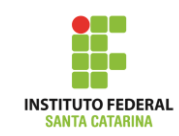

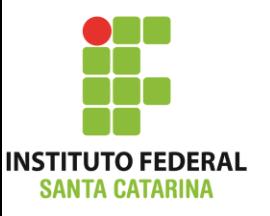

#### Sistema Internacional x JEDEC x IEC

#### **PREFIXOS DE UNIDADE**

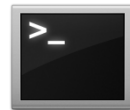

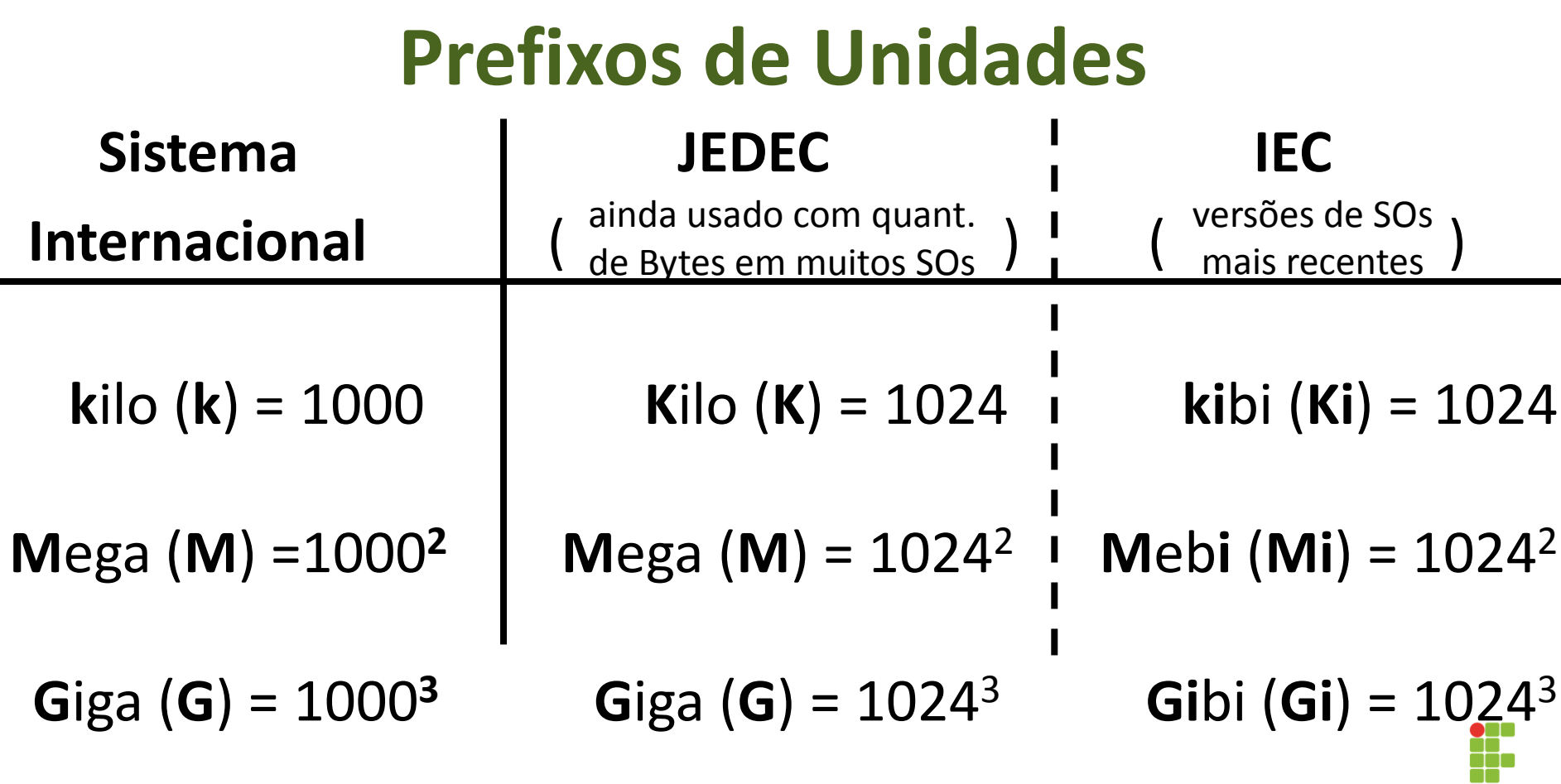

**INSTITUTO FEDERAL** SANTA CATARINA

# **Conversão (JEDEC)**

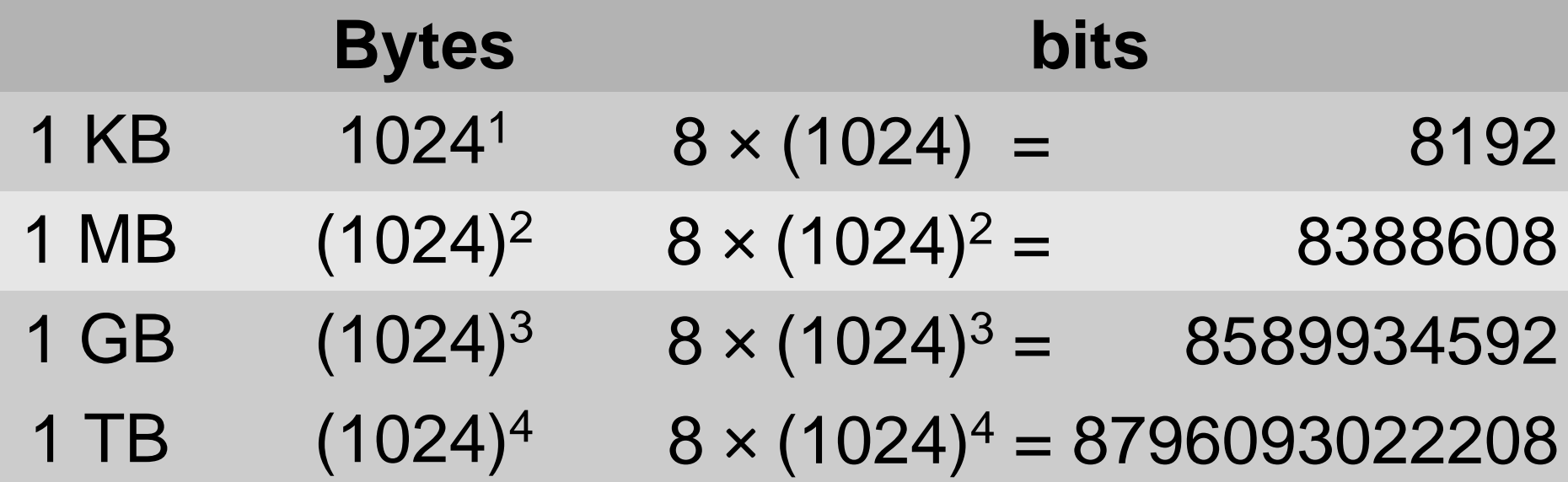

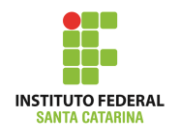

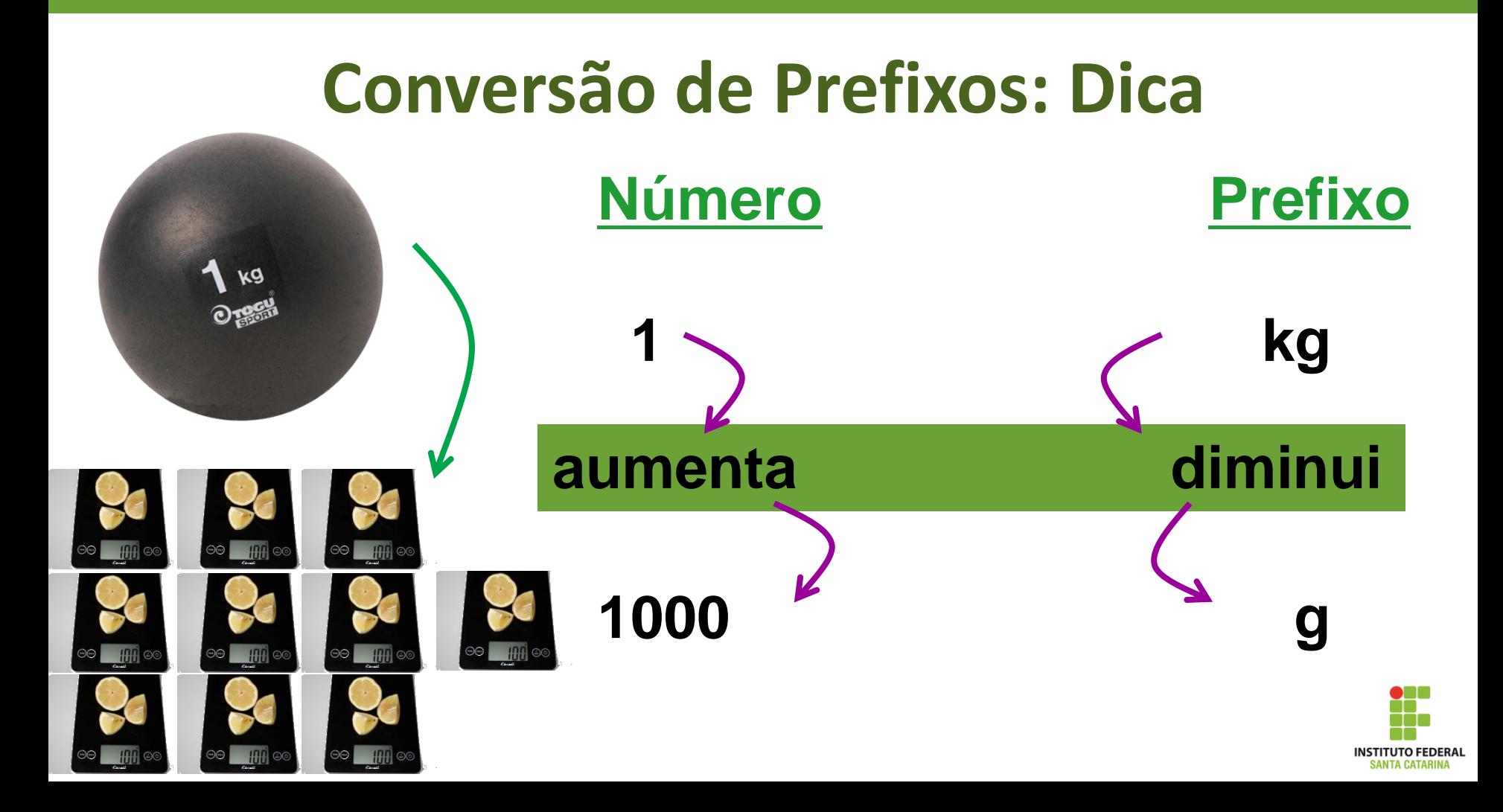

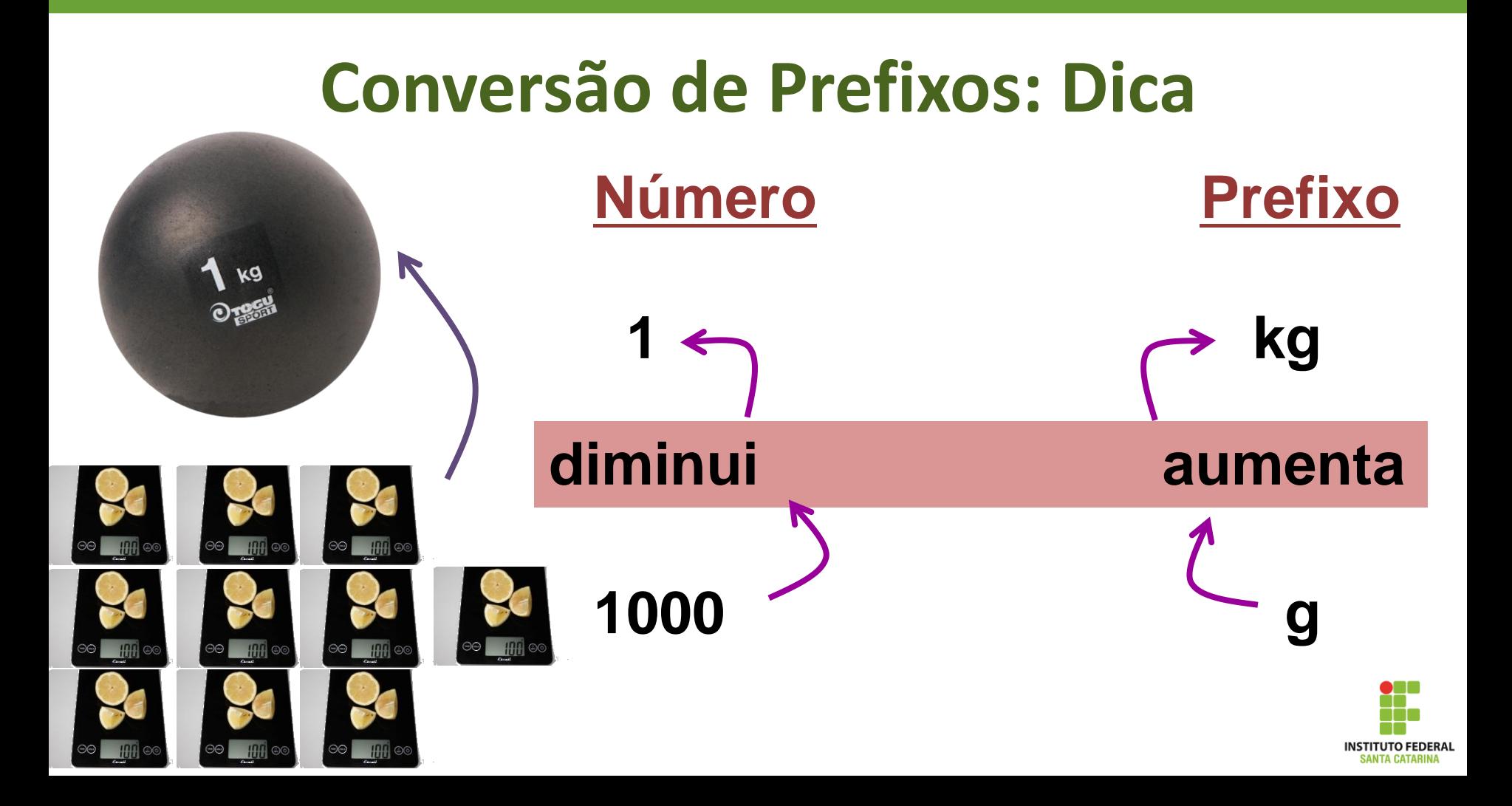

## **Tamanho de Arquivos**

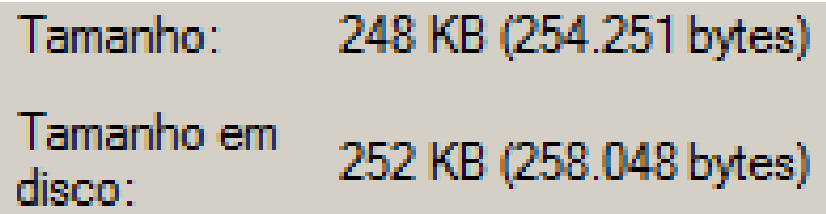

#### 254251 **Bytes** / 1024 = **248**,2919 **KB (**ou KBytes**)**

Nas propriedades do arquivo, o SO arredonda para 248 KB Arredondar demais pode causar "erros" de precisão!

248,0 **KB** x 1024 = 253952 **Bytes**

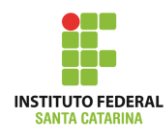

# **Taxa de Transferência**

É o número médio de bits, caracteres ou blocos por unidade de tempo (segundos) que passam entre equipamentos num sistema de transmissão de dados.

-**kilobit por segundo** (**kbps** or **kbit/s**) = 1.000 bits por segundo

- **Kilobyte por segundo** (**KBps** ou **Kbyte/s**) ex.:  $8 \text{ bit/s} = 1 \text{ byte/s}$ 

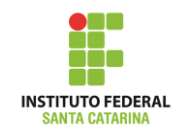

# **Taxa de Transferência**

#### **Não confunda => Kilobyte por segundo** e **kilobit por segundo**:

1 kbps (um kilo bit por segundo)  $= 1.000$  bits/s

1 KBps (um kilo Bytes por segundo) = 1024 Bytes/s = 8192 bits/s

#### **Exemplo**

Converta para KBps (Kilo Bytes por segundo) a taxa de transferência de uma conexão de internet com um plano básico de 3 Mbps (Megabits por segundo).

3 Mbits = 3.000.000 bits

Calculando a quantidade de bytes temos o valor de :

- $3.000.000 / 8$  = 375.000 [Bytes]
- $375.000 / 1.024 = 366,21$  [KB]

Assim a taxa de transferência de um plano 3 Mbps

é equivalente a 366,21 KBps

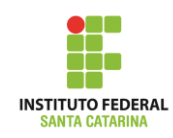

#### **Capacidade de**

### **Discos de Armazenamento (HDs)**

Os fabricantes divulgam usando prefixos do Sistema Internacional!

HD de **500 GB** = HD de **500 x 1000<sup>3</sup> Bytes**  = 500 bilhões de Bytes

500 x 1000<sup>3</sup> **B** / 1024<sup>3</sup> = 500 x (1000/1024)<sup>3</sup> **GB = 465**,661287 **GB**

*Cuidado com o arredondamento: 0,1 GB = 102,4 MB = 104857,6 KB*

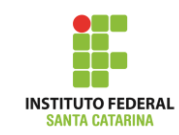

#### **Questionamentos:**

- Como o hardware sabe o que tem para fazer?
- Quem gerencia os recursos de hardware?
- Como se dá o intermédio entre os programas e o hardware?
- Quem dá suporte às aplicações do usuário?

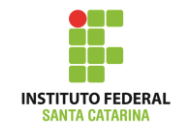

## **Resposta: O Sistema Operacional**

*"Um sistema operacional é um programa ou um conjunto de programas cuja função é gerenciar os recursos do sistema (definir qual programa recebe atenção do processador, gerenciar memória, criar um sistema de arquivos, etc.), fornecendo uma interface entre o computador (hardware e software) e o usuário".*

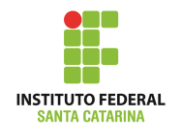